# QeQ Web Service RESTful XML Manual de Consumo V2.6

Índice general

- 1.- Definiciones y documentación referente a Web Service
- 2.- Ejemplo de consumo utilizando Delphi
- 3.- Ejemplo de consumo utilizando Visual Studio (C#)
- 4.- La aplicación ejemplo

# **¿Qué es un web service?**

Un servicio web (en inglés, Web service) es una tecnología que utiliza un conjunto de protocolos y estándares que sirven para intercambiar datos entre aplicaciones. Distintas aplicaciones de software desarrolladas en lenguajes de programación diferentes, y ejecutadas sobre cualquier plataforma, pueden utilizar los servicios web para intercambiar datos en redes de ordenadores como Internet. La interoperabilidad se consigue mediante la adopción de estándares abiertos.

## **El modelo de web service de QeQ (QeQ WS).**

El modelo de QeQ Web Service se basa en la arquitectura RESTful XML que describe a un consumidor y un proveedor relacionados para las operaciones de publicar, encontrar y enlazar.

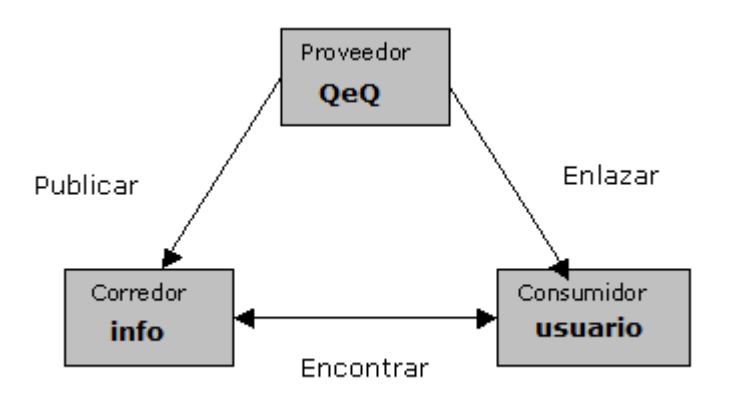

## **Formato de entrega.**

# **Al consumir el QEQ WS el resultado se presenta en una forma estándar de representación de datos.**

XML (Extensible Markup Language) es la opción para este requerimiento.

# **Ventajas y retos de QeQ WS.**

Los web services apuntan a ser la piedra fundamental de la nueva generación de sistemas distribuidos. Éstos son algunos puntos para fundamentar esta afirmación:

## **Interoperabilidad:**

Cualquier web service puede interactuar con otro web service. Como los web services pueden ser implementados en cualquier lenguaje, los desarrolladores no necesitan cambiar sus ambientes de desarrollo para producir o consumir web services.

#### **Ubicuidad:**

Los web services se comunican utilizando HTTP y XML. Por lo tanto cualquier dispositivo que soporte estas tecnologías pueden implementar o acceder web services. Muy pronto estarán presentes en teléfonos, autos e incluso máquinas expendedoras, las que avisarán a la central cuando el stock sea menor al indicado.

#### **Encapsular reduce la comlejidad**

Todos los componentes en un modelo de web services son web service. Lo importante es la interface que el servicio provee y no como esta implementado, por lo cual la complejidad se reduce.

#### **Fácil de utilizar:**

El concepto detrás de los web services es fácil de entender, incluso existen toolkits de vendedores como IBM o Microsoft que permiten a los desarrolladores crear web services en forma rápida y fácil y Para su explotación se requiere de ser iniciado en la programación para ambientes web y aplicaciones locales.

#### **Soporte de la Industria:**

Todos las empresas de software importantes soportan SOAP y REST, e incluso están impulsando el desarrollo de web services.

# **Lógica de conexión y consumo.**

1. **Primero autenticarse**, cadena de consumo: **access**

https://qeq.mx/datos/qws/**access**?**var1**=usuario&**var2**=contraseña

Donde debe sustituir su usuario y contraseña

**Nota:** La contraseña se cifra en una cookie local, por lo que la invocación al mismo deberá permitir el uso de cookies y debe persistir durante toda la conexión de consulta.

**IMPORTANTE**: Para usar caracteres especiales (ñ, &, acentos, etc.) la cadena se debe codificar [\(URL ENCODE\)](http://www.w3schools.com/tags/ref_urlencode.asp). **Ejemplo var2=Abc123#**: https://qeq.mx/datos/qws/**access**?**var1**=usuario&**var2**=Abc123%23

2. **Buscar persona,** cadena de consumo: **pepsp**

https://qeq.mx/datos/qws/**pepsp**?**nombre**=miguel&**paterno**=osorio&**materno**=chong

Las variables que se pueden consultar son: nombre, paterno, materno, curp, rfc, fecha nacimiento, issste, imss.

**IMPORTANTE**: Para usar caracteres especiales (ñ, &, acentos, espacios, etc.) la cadena se debe codificar [\(URL ENCODE\)](http://www.w3schools.com/tags/ref_urlencode.asp). **Ejemplo** nombre=**maría josé**&paterno=**peña**: https://qeq.mx/datos/qws/**pepsp**?**nombre**=mar%C3%ADa%20jos%C3%A9& **paterno**=pe%C3%B1a

#### 3. **Buscar empresa,** cadena de consumo: **pepse**

https://qeq.mx/datos/qws/pepse?**razonsoc**=abba&**rfc**=a

Las variables que se pueden consultar son: razonsoc, rfc.

**IMPORTANTE**: Para usar caracteres especiales (ñ, &, acentos, espacios, etc.) la cadena se debe codificar [\(URL ENCODE\)](http://www.w3schools.com/tags/ref_urlencode.asp). **Ejemplo** razonsoc=**A&B**: https://qeq.mx/datos/qws/pepse?razonsoc=A**%26**B

4. El resultado es un XML con los atributos de la persona o empresa, limitado a los primeros 10 registros, por lo que debe afinar su búsqueda.

Ver esquema de XML: [QeQWS.xsd](https://qeq.mx/datos/qws/docs/QeQWS.xsd)

## **Ejemplo de consumo del QeQ Web Service utilizando código de pascal objet en Borlan Delphi 10.0 Enterprice Edition**

Requiere usar un componente TIdHTTP de Indy Clients con AllowCookies en True

Uses IdURI; //codifica el URL de consumo (URL ENCODE) con TIdURI.URLEncode()

. . procedure TRssForm.btnUpdateClick(Sender: TObject); var strXml : string; I: Integer; Cliente: IXMLNode; begin IdHTTP1.Get ('https://qeq.mx/datos/qws/access?var1='+ TIdURI.URLEncode(usr.text)+'&var2='+ TIdURI.URLEncode(pwd.text)); //var1=usuario&var2=contraseña if persona.Checked then strXml := IdHTTP1.Get ('https://qeq.mx/datos/qws/pepsp?nombre='+ TIdURI.URLEncode(nombre.text)+'&paterno='+ TIdURI.URLEncode(paterno.text)+'&materno='+ TIdURI.URLEncode(materno.text)+'&rfc='+ TIdURI.URLEncode(rfc.text)); if empresa.Checked then strXml := IdHTTP1.Get ('https://qeq.mx/datos/qws/mkt?razonsoc='+ TIdURI.URLEncode(razonsoc.text)+'&rfc='+ TIdURI.URLEncode(rfc.text)); XMLDocument1.LoadFromXML(strXml); XMLDocument1.Active := True; //Leer nodo // Cliente := XMLDocument1.DocumentElement.ChildNodes[0]; // ShowMessage( Cliente.ChildNodes[0].Text ); XMLDocument1.SaveToFile('.\result2.xml'); memo1.Lines.LoadFromFile('.\result2.xml');

end;

. .

# **Ejemplo de consumo del QeQ Web Service utilizando código de C# en Visual Studio Express 2012**

.

.

```
.
      using System.Net;
      using System.IO;
      using System.Xml;
      using System.Xml.XPath;
      .
      .
      private void btnBuscar_Click(object sender, EventArgs e)
       {
         string sURL, aURL;
         sURL = "https://qeq.mx/datos/qws/access?var1=usuario&var2=contraseña";
         aURL = "https://qeq.mx/datos/qws/pepsp?nombre=miguel&paterno=osorio&materno=chong";
      /// IMPORTANTE: Considerar función para codificar el URL de 
      /// consumo (URL ENCODE) ejemplo buscar josé peña:
      /// https://qeq.mx/datos/qws/pepsp?nombre=jos%C3%A9&paterno =pe%C3%B1a
            CookieContainer cookieQ = new CookieContainer();
            HttpWebRequest request = (HttpWebRequest)HttpWebRequest.Create(sURL);
            request.CookieContainer = cookieQ;
           HttpWebResponse response = (HttpWebResponse)request.GetResponse();
            request = (HttpWebRequest)HttpWebRequest.Create(aURL);
            request.CookieContainer = cookieQ;
            response = (HttpWebResponse)request.GetResponse();
             using (response)
\{ XmlDocument xmlDoc = new XmlDocument();
                 xmlDoc.Load(response.GetResponseStream());
                 XmlNode nombre = xmlDoc.SelectSingleNode("/xml/persona/nombre");
                 XmlNode paterno = xmlDoc.SelectSingleNode("/xml/persona/paterno");
                 MessageBox.Show(nombre.InnerText + ' ' + paterno.InnerText); //mostrar info
 }
         }
      .
```
# **Aplicación demo para consumo**

La siguiente aplicación muestra el consumo de búsqueda de información de personas y empresas  $\begin{array}{|c|c|c|c|c|}\hline \multicolumn{1}{|c|}{\mathbf{E}} & \multicolumn{1}{|c|}{\mathbf{X}} \\\hline \end{array}$ 

#### **1. Ejecute QeQWS.exe**

**ejecutar e ingrese su usuario y contraseña**

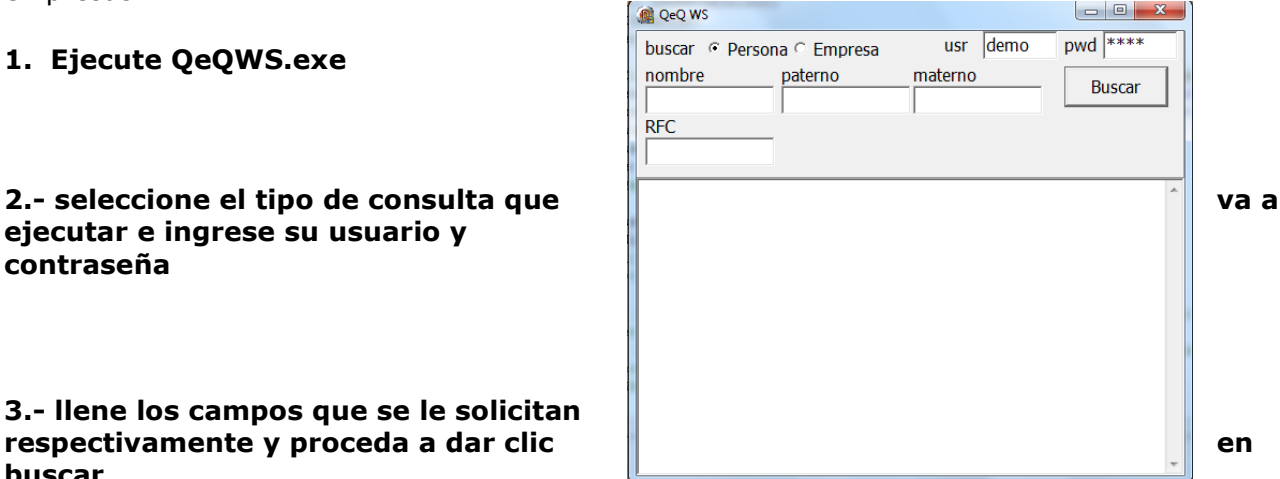

# **3.- llene los campos que se le solicitan buscar**

La acción anterior ejecutara la acción de consumo directamente del QEQ WS entregando los resultados en el estándar de etiquetas XML correspondiente, de la siguiente forma.

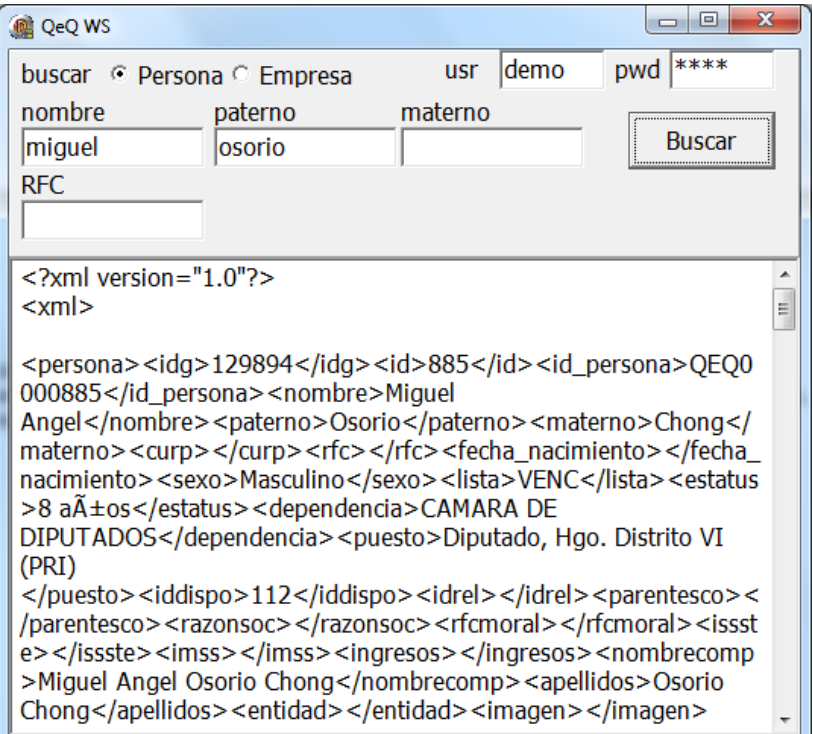

#### **NOTA: Este programa genera un archivo XML en la ruta donde lanzó el ejecutable, es el mismo que se muestra en el resultado.**

El archivo devuelto podrá ser interpretado de acuerdo al estándar XML.

#### **4.-¿Qué tiene que lograr mi aplicación?:**

Como ya lo explicamos anteriormente, independiente a la plataforma de desarrollo que se elija para implementar la aplicación de consumo, esta deberá lograr la cadena de consulta y conexión respectivamente como en el siguiente ejemplo:

#### **Cadena de Autentificación ejemplo:**

https://qeq.mx/datos/qws/access?var1=usuario&var2=contrasena

#### **Cadena de consulta ejemplo:**

https://qeq.mx/datos/qws/pepsp?nombre=Miguel&paterno=Osorio&materno=chong

#### **5. Errores**

Bad Request List Bound (0)